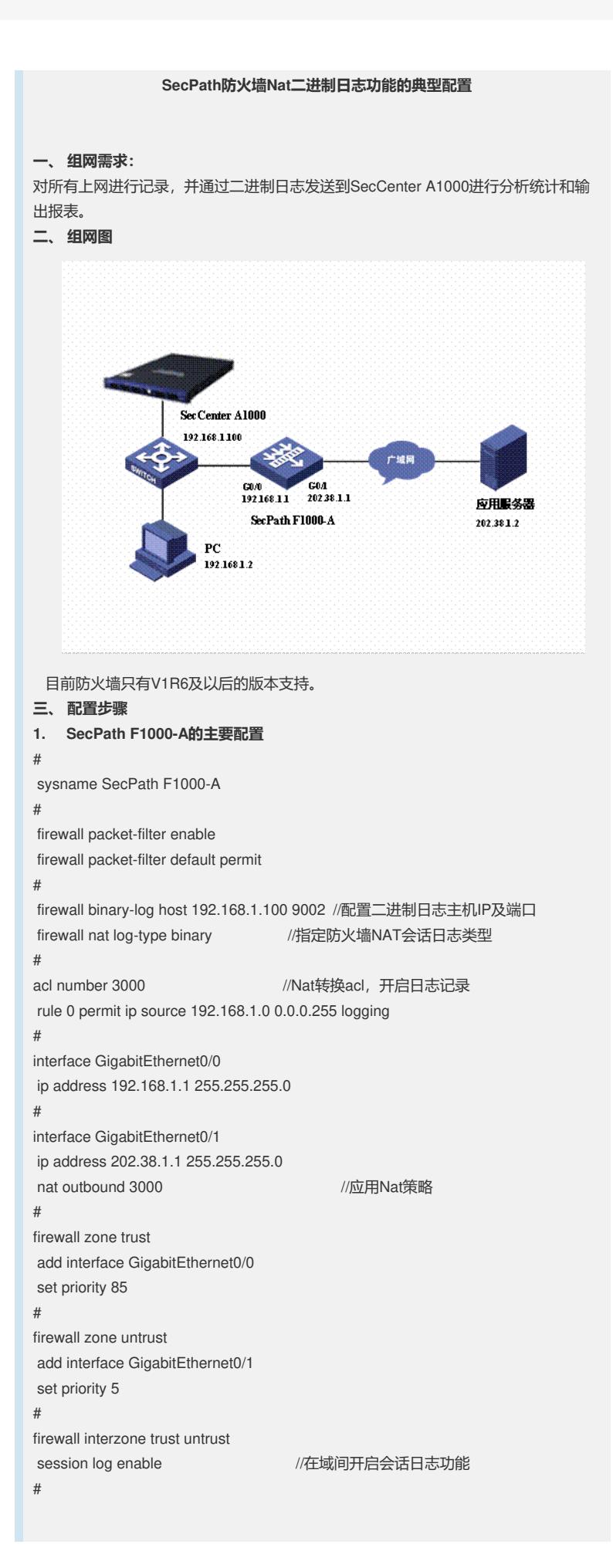

## **四、 配置关键点**

- 1. Nat日志默认类型为Syslog格式;
- 2. 必须为Nat转换的acl开启日志记录功能和在域间开启会话日志功能;
- 3. 支持Nat二进制日志的软件有Xlog和SecCenter等。